AutoCAD Crack

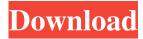

## AutoCAD Crack + Free Download PC/Windows [March-2022]

Graphic Design Certification The Graphic Design Certification program from the American National Standards Institute (ANSI) is designed to help designers and layout professionals prepare for the Graphic Design Technology examination. Designers who possess a solid understanding of the field of Graphic Design and design experience may enroll in the Graphic Design Certification program. Students who have previous Graphic Design experience may find this program to be a valuable addition to their educational background. ANSI GDT® The Graphic Design Technology program is designed to help professionals prepare for the Graphic Design Technology examination, which is administered by the American National Standards Institute (ANSI). The Graphic Design Technology examination is focused on a conceptual understanding of the field of Graphic Design. The exam is designed to evaluate the ability of candidates to communicate design ideas, draw and create communication and advertising projects and display them on a variety of media. The Graphic Design Technology program is composed of four courses: General Communications, Graphic Design, Website Design, and CAD/CAM. Each course consists of a reading/study assignment and a term project. The General Communications course focuses on the foundations of Graphic Design and the role of communication. The Graphic Design course examines the basic processes of creating and improving graphics. The Website Design course covers the different aspects of web design and the role of the designer in creating effective web pages. The CAD/CAM course covers the basic principles of CAD and CAM, and how those principles are applied to the production of various types of manufacturing products. In addition, the Graphic Design Technology program includes two term projects that allow the student to apply his or her concepts and skills. The term project provides students with the opportunity to synthesize their knowledge and skills in the subject matter. GDT Program Description The Graphic Design Technology program is composed of four courses: General Communications - This course focuses on the foundations of Graphic Design and the role of communication. The course is taught through a combination of lectures, discussions, assignments, and hands-on projects. Students will explore the key ideas and processes of graphic design, including the selection and development of design ideas, the use of appropriate tools and techniques, and the communication of ideas through multiple media. The course builds on the foundation of design courses in such fields as architecture, interior design, fashion, advertising, and interior and architectural illustration. It also provides students with a fundamental knowledge of such areas as mathematics and statistics, and their application to the field of Graphic Design. - This course focuses on the foundations of Graphic

### AutoCAD Crack Activation Code With Keygen Free [2022-Latest]

Disadvantages Unlike other graphics programs, such as Adobe Photoshop, the animation of the entire drawing is made in AutoCAD, using AutoCAD Keyframes. This means that the entire drawing remains active and can be manipulated for as long as the drawing is saved or opened by the user. Animation of parts of the drawing can be created using the Dynamic Action feature, but this feature is limited to parts of the drawing that are available for dynamic action. While keyframe animation is also possible in these programs, the only acceptable resolution in these programs is 300 dpi, which can result in very long render times. References External links Category:3D graphics software Category:AutoCAD Category:Computer-aided design software Category:Scientific simulation software Category:Simulation programming languagesCarolina Panthers running back Christian McCaffrey is officially a go, and now the South Carolina native is making headlines for a very unique reason. McCaffrey is moving to the United States from London to go to school, where he will pursue his dream of becoming a professional athlete. According to CBS Sports' Katherine Terrell, McCaffrey's move to the United States will be extremely important for his football career. The NCAA requires athletes to reside within the borders of the state they compete for in order to retain full benefits. Therefore, McCaffrey is moving from London to Columbia, South Carolina, where he will live with his mother and receive his education. The 6-foot-2, 211-pound McCaffrey will be eligible to play in the 2017 NCAA football season, a move that will ensure he will be in the field for the 2017 game against the Chicago Bears. The then-No. 14 overall selection in the 2016 NFL Draft, McCaffrey compiled 2,127 rushing yards, 3,184 receiving yards, and 32 total touchdowns as a junior for the Knights. He will now be entering his final year at South Carolina to play alongside future NFL teammate and Heisman Trophy-winner, former South Carolina Gamecocks running back, Alvin Kamara. A year ago, McCaffrey's decision to leave the United Kingdom was met with mixed emotions, as some viewed it as "childish" for the talented running back to leave the school that produced him. Before McCaffrey became the nation's top collegiate rusher in 2016, he left the USC football team for a brief stint in 2015 after a contract dispute with a1d647c40b

#### AutoCAD Crack+

Go to View menu and select icon Overlays. Click on the Icons icon and set it to Autocad. Go to File menu and select Save As... Select the Autocad file. Find the old autocad file (no varchar extensions) and rename it to varchar. Open the new varchar file using autocad and save it. Close the program. Close the command prompt window. Start autocad and go to View menu and click on Icons and set it to Autocad again. Exit the program. Now we are done with changing the icons. Now you have to read the html source code of the site to change the icons. If it is a static website then you can go to the source code and change the icon. If it is a dynamically loaded website then you can find the icon by using the image url and with the help of wget and ftp commands. For example if you want to change the icon of a particular page then just put the icon of a different webpage in a folder and then use the path in the wget command. How I built a game for my startup and made no money - dpcanters ===== kephra Nice, works well, the error messages from the API to figure out the state and the input are really helpful. Some notes on "the simplest" as in "how to make a game" Trying to control the cursor with arrow keys seems to not work as expected, for me, the arrow keys do not go to the next or the previous game state. Then a simple hitbox checker is a very popular concept. But you need to have perfect square hitboxes for all the screens in the game (maybe an additional feature, that is not obvious). And if you have the "stick to a plane" feature, you need to check if any part of the player is off the screen, or on the wrong side of the screen. A simple die roll is very popular, but it is an error source, if the roll happens to roll 12, the player is out of luck.

#### What's New in the AutoCAD?

Changes to design documentation and product documentation: Save yourself time with new document templates and navigation tabs that simplify working on the same files repeatedly. Choose from multiple navigation tabs and set the default tab to always be the active tab, and auto save your edits with the click of a button. (video: 1:13 min.) AutoCAD 2020 Markup Import and Markup Assist: Transfer shapes and dimensions directly to the toolpath without a separate import step, so you can more quickly cut your designs to size. With on-shape drawing preview, get a visual clue of how the feature will look when you cut it to size. (video: 1:18 min.) Changes to design documentation and product documentation: The manufacturer's engineering guide can be added to drawings or published as a new sheet in the drawing to provide a document containing the relevant product information. (video: 1:32 min.) What's new in AutoCAD 2019 What's new in AutoCAD 2018 Markup Import and Markup Assist: Control the flow of information for drawings or presentations by moving the workflow from user to designer and back again. Create new views and toggle between the drawing and design document as easily as you toggle between drawing and design views. Design your project in the drawing while creating notes, annotations, and other feedback. Work with your collaborators on the drawing, and in the design document, without losing the changes you make to the drawing. (video: 1:30 min.) Changes to design documentation and product documentation: Preview how your design will appear when cut or drilled. The change that you made to the drawing is reflected in the preview, so you'll be sure to get a good result the first time. (video: 1:19 min.) What's new in AutoCAD 2017 What's new in AutoCAD 2016 Markup Import and Markup Assist: Start creating annotation styles with the new Annotation preferences. You can now choose to automatically create annotation styles in the new annotation system that can be assigned to various annotation toolbars, as well as export annotation styles to the style gallery, reuse styles from previous versions, and create styles from scratch. (video: 1:52 min.) Changes to design documentation and product documentation: Create a full sheet that can be quickly selected

# System Requirements:

DESCRIPTION: After pwning 18 out of the 21 available V.A.T.S. characters, you'll know exactly how to play the game! And with specific instructions on how to earn up to 9 million points on the Practice/ Practice Score system, you'll be a high-scoring expert in no time! Features: Over 70 V.A.T.S. Characters! Over 50 V.A.T.S. Play Styles!